How To Install Network Drivers [Windows](http://download.tomsorg.com/get.php?q=How To Install Network Drivers Windows 7 Without Internet) 7 Without Internet >[>>>CLICK](http://download.tomsorg.com/get.php?q=How To Install Network Drivers Windows 7 Without Internet) HERE<<<

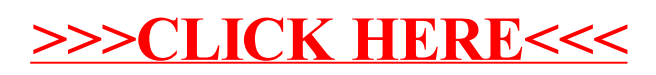